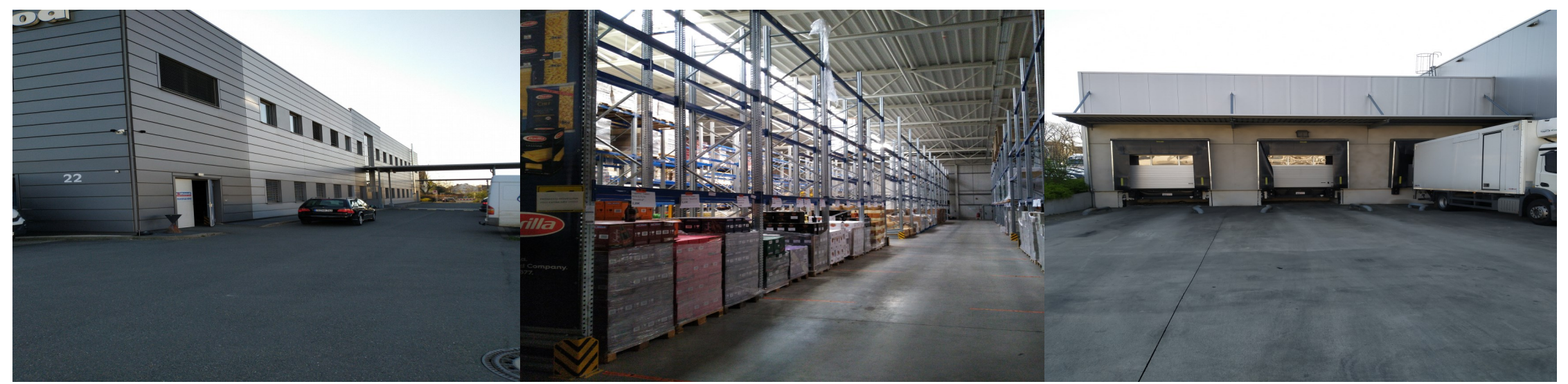

**Vermietung Lager– und Büroflächen ab 1.6.2020**

## **Maxifood**

## **An der Talle 22**

- Lagerfläche ca. 1.860m² (Kommissionierungs– und Auslieferungsflächen, 9 Reihen Hochregale mit rd. 1.150 Europalettenstellplätze)
- Bürofläche ca. 320m²
- Bei Nachfragen: 0152 0511 40 81